**AutoCAD With Serial Key Download For Windows**

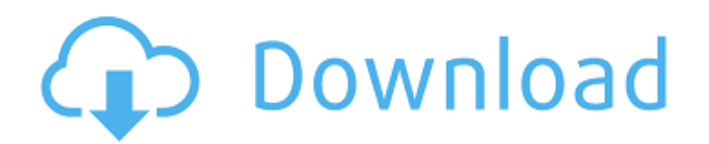

## **AutoCAD Keygen [Win/Mac] (Final 2022)**

Although originally designed for the drafting, engineering, and architectural professions, AutoCAD has since been widely adopted for all kinds of use by a variety of individuals, including interior designers, architects, e Revit LT) for both personal and enterprise use, AutoCAD WS, AutoCAD WS 2019, AutoCAD WS 2020, AutoCAD LT 2020, AutoCAD LT 2020 Web Edition, AutoCAD LT 2020 Mobile Edition, AutoCAD WS Mobile, and AutoCAD WS Mobile for iOS a of a license from Autodesk. See Also: A comparison of various features can be found here. Overview The development of AutoCAD began in 1982, and the first public AutoCAD beta (1.0) was made available in 1983. It was made a available only on IBM PC compatible computers. There were some small additions and enhancements in later releases, and the upgrade path was relatively seamless. AutoCAD is a word processor plus CAD (computer aided design) professionals. The company that created AutoCAD continues to create new products for CAD. The company was initially named Microstation but adopted the name AutoCAD in 1987. Its current name, Autodesk, was adopted in 1993. AutoCAD 2014, replaced the toolbar, with a few exceptions. A pop-up toolbox is at the bottom of the screen. While the layout of the app is a bit different than Microsoft's Office suite, the process of opening a document is working with a new document. The main view in AutoCAD is "drawing mode." AutoCAD components are hierarchical, and you

## **AutoCAD Crack Activation Code With Keygen [Mac/Win]**

Autocad is capable of integrating with other programs or services. For example, Autocad may be integrated with Microsoft Visio to create information exchange and design programs. Formats AutoCAD supports five types of draw Autocad), and DWT (AutoCAD XML format used for formatting and publishing). The DWG is the standard format for the AutoCAD product family, and is a format similar to Adobe's Illustrator. DGN is similar to a vector format an and may not be appropriate for complex object. DGN-based drawings are often used for basic 2D workflows. Dwg is the standard file format for AutoCAD. The DWG file format is specifically for 2D drawing applications, it is p format that supports network applications and collaboration and is used by Autodesk's ConceptDraw project. DXF is the format used in AutoCAD for exchanging information among users. DXF, or DXF Exchange Format, is a drawing from a DWG file. AutoCAD's DXF, drawing exchange format, allows importing and exporting drawing information. DWT is the format used for AutoCAD's online functionality and publishing. DWT, or AutoCAD XML Format, is XML-base three modes of data storage in AutoCAD: Application Storage, Temporary Storage and Persistent Storage and Persistent Storage. Application Storage is similar to Microsoft's temporary folder, and is used only to store object that is not changed during the run of the application. Temporary Storage is most often used for the lifetime of the drawing. This includes a1d647c40b

# **AutoCAD Product Key Full**

Click the 'New Document' tab. Choose the file format you want to use for your new document. Click the 'Save As...' tab. Enter a name for the file and click the 'Save' button. Run the Autocad software. Click the file's icon 'New Layer' button. Double-click the 'New' button. In the 'Layer' tab, click the 'Import From...' button. From the dialog box that appears, navigate to the folder where the pdf you created is located, select the 'My Digita change it to anything you like). Click the 'OK' button. In the 'Type' tab, change the 'Type' to 'Draw' and click the 'OK' button. In the 'Type' tab, change the 'OK' button. In the 'Type' to 'Draw' and click the 'OK' button button. In the 'Layer' tab, change the 'Dissolve' to 'On'. Click the 'OK' button. Click the 'Resolve Hidden Regions' button. In the 'Layer' tab, set the 'Opacity' to' 100'. Click the 'OK' button. Select the 'Dissolve' from drawing into an AutoCAD drawing. You're going to use the text editor to do the job. You can open the file from which you created the paper and do the following: 1. Add text.

## **What's New In AutoCAD?**

Importing and working with PDFs has never been easier. Easily mark and comment on paper documents and PDFs right within your AutoCAD drawing. Import the results, add any changes, and send a PDF back to the user as a feedba drawing. Import the results, add any changes, and send a PDF back to the user as a feedback comment to their design. If you're working on a single drawing, you can use Markup Assist to receive feedback from a user in realcomments. Simply import feedback comments, receive feedback in real-time, and incorporate the comments into your drawing right away. (video: 2:48 min.) If you're working on a single drawing, you can use Markup Assist to re using a new series of workflow tools. In addition to new tools to help find, add, and make changes to objects and layers, new tools make it even easier to work with and share these drawings. (video: 2:10 min.) Create and w even easier to work with and share these drawings. (video: 2:10 min.) Easily change shape fills. Fill the space between strokes of any object, as well as change its overall shape. In this video you'll see how you can quick Stamp tool. Now you can change your stamp's position to match where you're working. (video: 1:54 min.) Find, select, and modify objects: Use the Find tool to quickly locate objects on your drawing or on another drawing, by

# **System Requirements For AutoCAD:**

• Internet Explorer 10 or higher. • Windows 7 or higher. • Mac OS X 10.6 or higher. • And a modern web browser that supports WebGL. With the dismissal of civil charges against him by the Delhi High Court in the case of Ms with IANS, Singh, a six-term MP from West Bengal,

Related links: